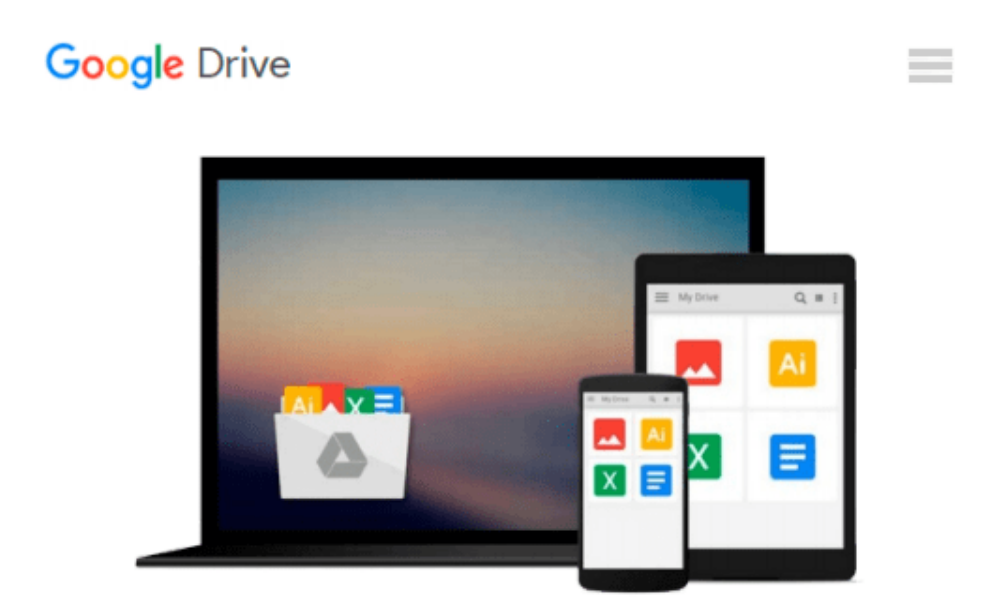

# **Durchstarten mit Swift (German Edition)**

*Stefan Popp*

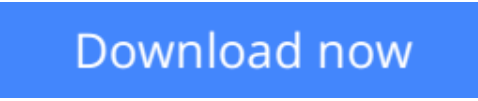

[Click here](http://zonebook.me/go/read.php?id=B00SLXRGI2) if your download doesn"t start automatically

# **Durchstarten mit Swift (German Edition)**

Stefan Popp

### **Durchstarten mit Swift (German Edition)** Stefan Popp

Möchten Sie die neue Programmiersprache Swift lernen oder von Objective-C wechseln? Bauen Sie Ihre Apps am liebsten mit der neuesten Technologie und den modernsten Standards? Dann ist "Durchstarten mit Swift" das richtige Buch für Sie. "Durchstarten mit Swift" richtet sich an Umsteiger und Wiedereinsteiger, die bereits Erfahrungen mit der Softwareentwicklung haben, aber auch Einsteiger haben mit diesem Buch die Möglichkeit, eine Programmiersprache mit modernsten Sprachelemente zu lernen und anzuwenden. "Durchstarten mit Swift" besteht aus 14 Kapiteln, die Sie Schritt für Schritt in die Swift-Grundlagen einführen. Neben einer ausführlichen Einführung in die Arbeits- und Funktionsweise der Entwicklungsumgebung lernen Sie in den ersten Kapiteln die wichtigen Grundlagen zur Programmsteuerung kennen. Anschließend erläutern die erfahrenen Autoren die Sprachelemente, die Swift zu einer der modernsten Programmiersprachen gemacht haben und leuchten nahezu jeden Winkel aus. Sie lernen, wie Sie eigene Funktionen erstellen und abrufen, und wie Sie einfache Datentypen, aber auch komplexe Datenstrukturen, erstellen. Dem Thema Objektorientierung in Swift wurde ein eigenes Kapitel gewidmet, ebenso Optionals und Container sowie Protokolle und Extensions. Generische und funktionale Entwicklung schließen die Vertiefung der modernen Sprachelemente ab. Um das Erlernte in die Praxis umzusetzen, beschreiben die Autoren im Praxisteil des Buches Schritt für Schritt das Erstellen einer eigenen Tracking App. Dabei wird neben einer Einführung in CoreData das Arbeiten mit dem Interface Builder erläutert. Die Tracking App wird abschließend um die Aufzeichung von GPS-Daten ergänzt, die mit Hilfe von MapKit visualisiert werden. Die Autoren veröffentlichen begleitend und ergänzend zu ihrem Buch auf www.swift-blog.de zahlreiche kostenlose Videotutorials.

**[Download](http://zonebook.me/go/read.php?id=B00SLXRGI2)** [Durchstarten mit Swift \(German Edition\) ...pdf](http://zonebook.me/go/read.php?id=B00SLXRGI2)

**[Read Online](http://zonebook.me/go/read.php?id=B00SLXRGI2)** [Durchstarten mit Swift \(German Edition\) ...pdf](http://zonebook.me/go/read.php?id=B00SLXRGI2)

#### **From reader reviews:**

#### **Carolyn Livingston:**

Do you one among people who can't read pleasurable if the sentence chained in the straightway, hold on guys this specific aren't like that. This Durchstarten mit Swift (German Edition) book is readable simply by you who hate those straight word style. You will find the data here are arrange for enjoyable looking at experience without leaving even decrease the knowledge that want to supply to you. The writer of Durchstarten mit Swift (German Edition) content conveys objective easily to understand by many people. The printed and e-book are not different in the information but it just different by means of it. So , do you still thinking Durchstarten mit Swift (German Edition) is not loveable to be your top list reading book?

#### **George Clark:**

Spent a free time to be fun activity to complete! A lot of people spent their free time with their family, or all their friends. Usually they accomplishing activity like watching television, about to beach, or picnic from the park. They actually doing ditto every week. Do you feel it? Do you need to something different to fill your free time/ holiday? Could be reading a book might be option to fill your totally free time/ holiday. The first thing you ask may be what kinds of e-book that you should read. If you want to try out look for book, may be the reserve untitled Durchstarten mit Swift (German Edition) can be fine book to read. May be it might be best activity to you.

#### **Sandra McLean:**

Reading a book to be new life style in this calendar year; every people loves to learn a book. When you study a book you can get a large amount of benefit. When you read textbooks, you can improve your knowledge, since book has a lot of information on it. The information that you will get depend on what kinds of book that you have read. If you need to get information about your examine, you can read education books, but if you want to entertain yourself read a fiction books, such us novel, comics, and also soon. The Durchstarten mit Swift (German Edition) provide you with new experience in studying a book.

#### **Irene Hoyt:**

With this era which is the greater man or who has ability to do something more are more valuable than other. Do you want to become among it? It is just simple approach to have that. What you need to do is just spending your time not much but quite enough to experience a look at some books. On the list of books in the top collection in your reading list will be Durchstarten mit Swift (German Edition). This book and that is qualified as The Hungry Hills can get you closer in turning into precious person. By looking upwards and review this book you can get many advantages.

**Download and Read Online Durchstarten mit Swift (German Edition) Stefan Popp #572RBPQW1V8**

# **Read Durchstarten mit Swift (German Edition) by Stefan Popp for online ebook**

Durchstarten mit Swift (German Edition) by Stefan Popp Free PDF d0wnl0ad, audio books, books to read, good books to read, cheap books, good books, online books, books online, book reviews epub, read books online, books to read online, online library, greatbooks to read, PDF best books to read, top books to read Durchstarten mit Swift (German Edition) by Stefan Popp books to read online.

### **Online Durchstarten mit Swift (German Edition) by Stefan Popp ebook PDF download**

#### **Durchstarten mit Swift (German Edition) by Stefan Popp Doc**

**Durchstarten mit Swift (German Edition) by Stefan Popp Mobipocket**

**Durchstarten mit Swift (German Edition) by Stefan Popp EPub**